Документ подписан простой электронной подписью Информация о владельце: ФИО: Карпова Елизавета Александровна Должность: директор Дата подписания: 22.09.2023 15:34:37 Уникальный программный ключ:

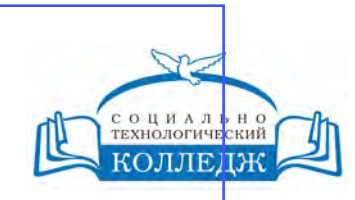

ad9053b6a9e639199a21a41d1a80dd3f5c466fff16aafBfff63affZxHodf1c0ГичЕСКИЙ КОЛЛЕДЖ

ЧАСТНОЕ УЧРЕЖДЕНИЕ ПРОФЕССИОНАЛЬНОГО ОБРАЗОВАНИЯ

> **«УТВЕРЖДАЮ»** Директор ЧУ ПО «СТК»

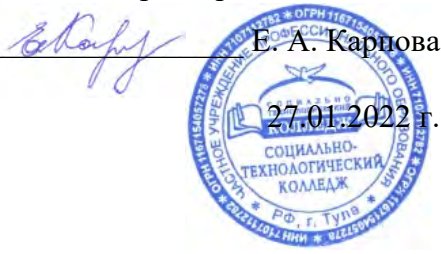

# **Информатика**

## рабочая программа дисциплины (модуля)

Закреплена за кафедрой **Цикловая комиссия по информатике и информационной безопасности**

Учебный план Право и организация социального обеспечения Профиль получаемого профессионального образования при реализации программы среднего общего образования: социально-экономический

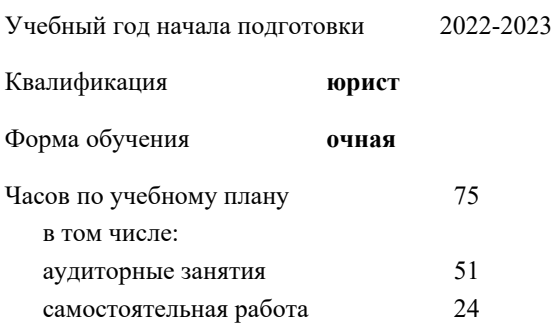

зачеты с оценкой 1 Виды контроля в семестрах:

## **Распределение часов дисциплины по семестрам**

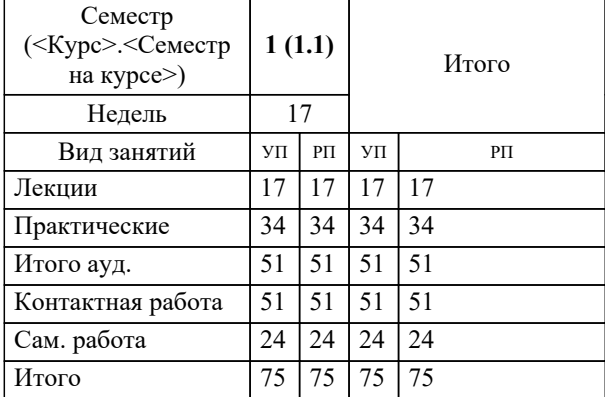

#### Рабочая программа дисциплины

**Информатика**

разработана в соответствии с ФГОС:

Федеральный государственный образовательный стандарт среднего профессионального образования по специальности 40,02,01 Право и организация социального обеспечения (приказ Минобрнауки России от 12.05.2014 г. № 508)

составлена на основании учебного плана:

Право и организация социального обеспечения

Профиль получаемого профессионального образования при реализации программы среднего общего образования: социально-экономический

утвержденного на заседании Педагогического Совета ЧУ ПО "СТК" 24.02.2021 протокол № 2.

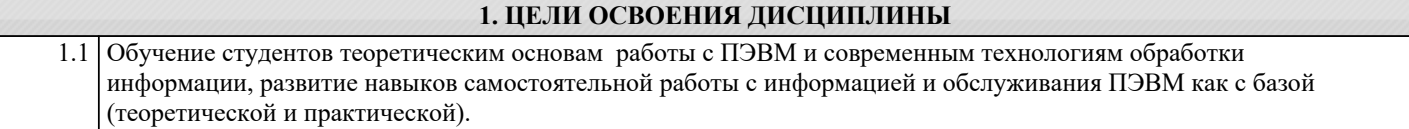

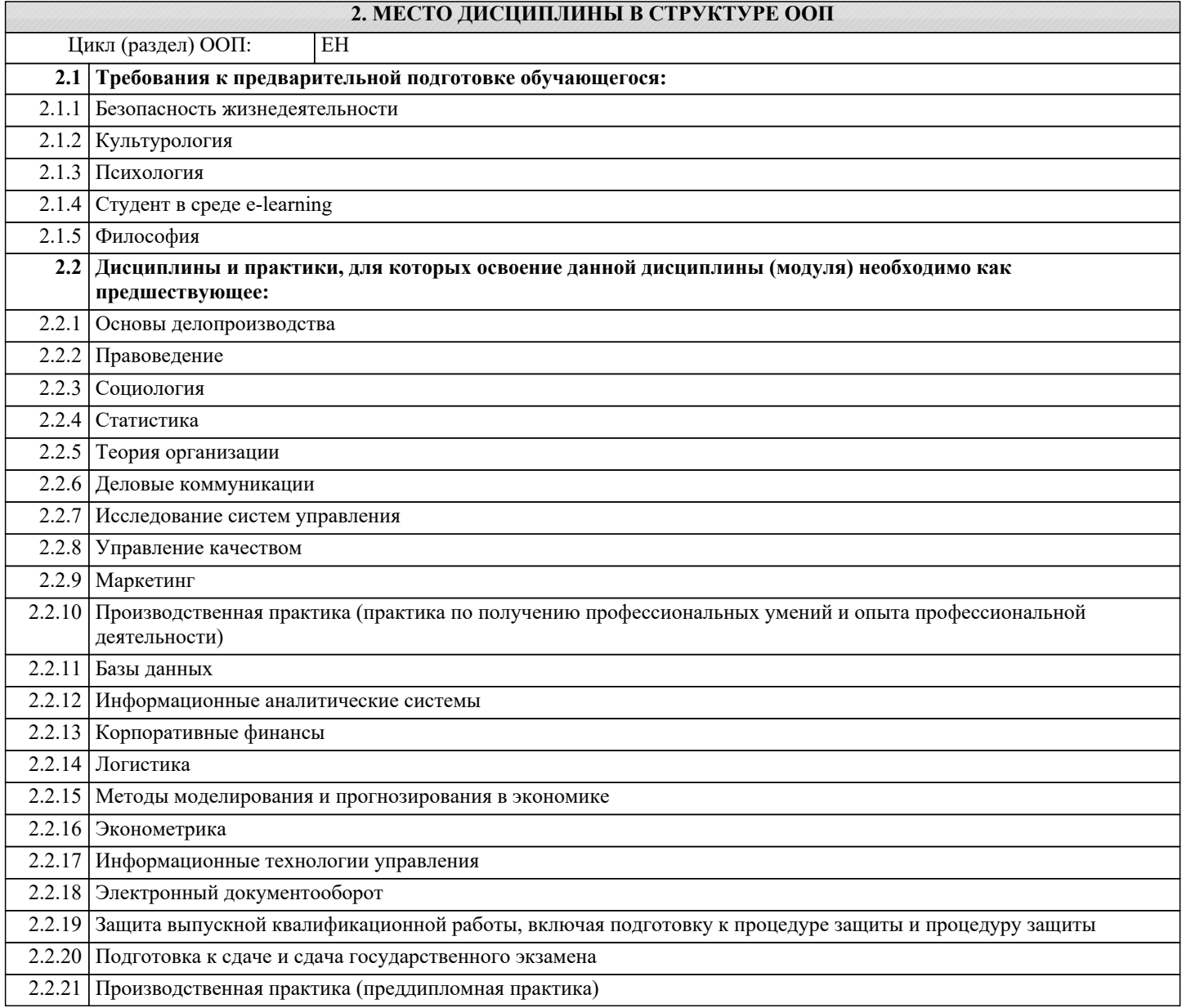

## **3. КОМПЕТЕНЦИИ ОБУЧАЮЩЕГОСЯ, ФОРМИРУЕМЫЕ В РЕЗУЛЬТАТЕ ОСВОЕНИЯ ДИСЦИПЛИНЫ (МОДУЛЯ)**

**JК 1.: Понимать сущность и социальную значимость своей будущей профессии, проявлять к ней устойчивый интерес**

**Знать: Уметь:**

**Владеть:**

**JК 2.: Организовывать собственную деятельность, выбирать типовые методы и способы выполнения профессиональных задач, оценивать их эффективность и качество.**

**Знать:**

**Уметь:**

**Владеть:**

**Знать:**

**JК 3.: Принимать решения в стандартных и нестандартных ситуациях и нести за них ответственность.**

**Владеть:**

**JК 4.: Осуществлять поиск и использование информации, необходимой для эффективного выполнения профессиональных задач, профессионального и личностного развития**

**Знать: Уметь:**

**Владеть:**

**JК 5.: Использовать информационно-коммуникационные технологии в профессиональной деятельности Знать: Уметь:**

**Владеть:**

**JК 6.: Работать в коллективе и команде, эффективно общаться с коллегами, руководством, потребителями Знать: Уметь: Владеть:**

**JК 7.: Брать на себя ответственность за работу членов команды (подчиненных), результат выполнения заданий Знать: Уметь: Владеть:**

**JК 8.: Самостоятельно определять задачи профессионального и личностного развития, заниматься самообразованием, осознанно планировать повышение квалификации**

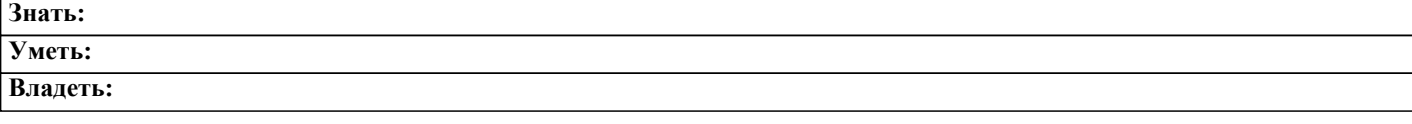

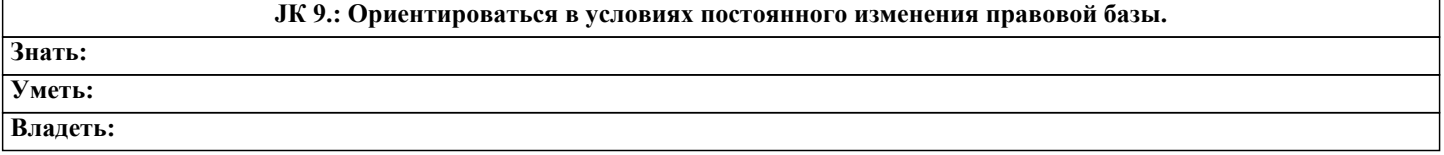

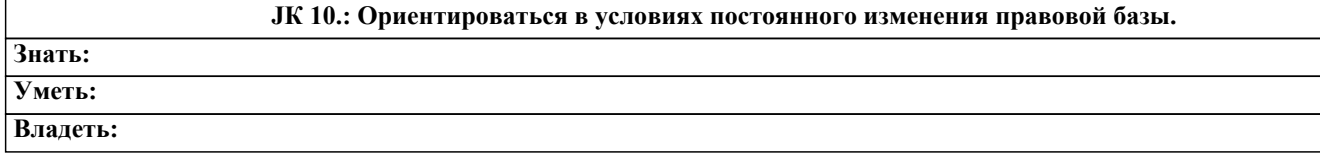

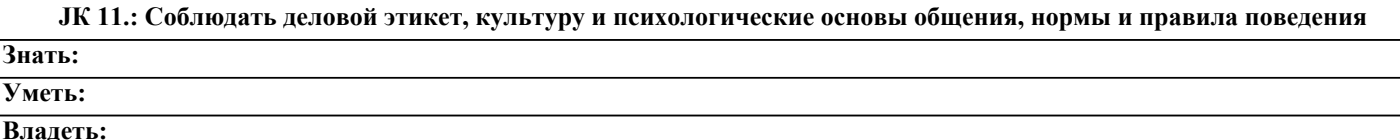

**JК 12.: Проявлять нетерпимость к коррупционному поведению.**

**Знать: Уметь:**

**Владеть:**

**ПК 1.5.: Осуществлять формирование и хранение дел получателей пенсий, пособий и других социальных выплат. Знать: Уметь:**

**Владеть:**

**ПК 2.1.: Поддерживать базы данных получателей пенсий, пособий, компенсаций и других социальных выплат, а также услуг и льгот в актуальном состоянии.**

**Знать:**

## **Уметь:**

**Владеть:**

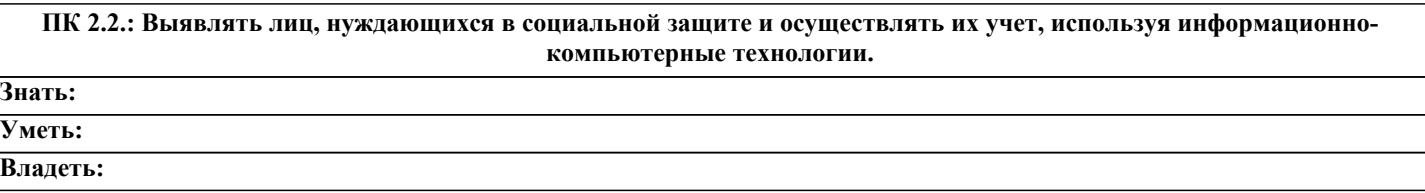

## **В результате освоения дисциплины обучающийся должен**

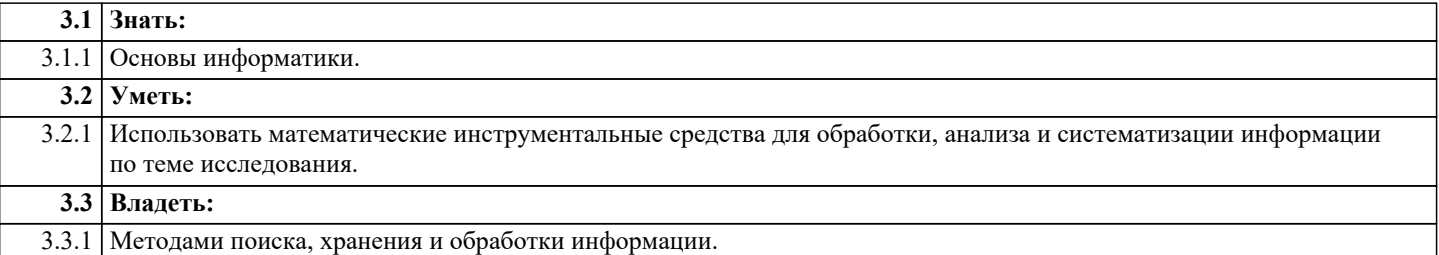

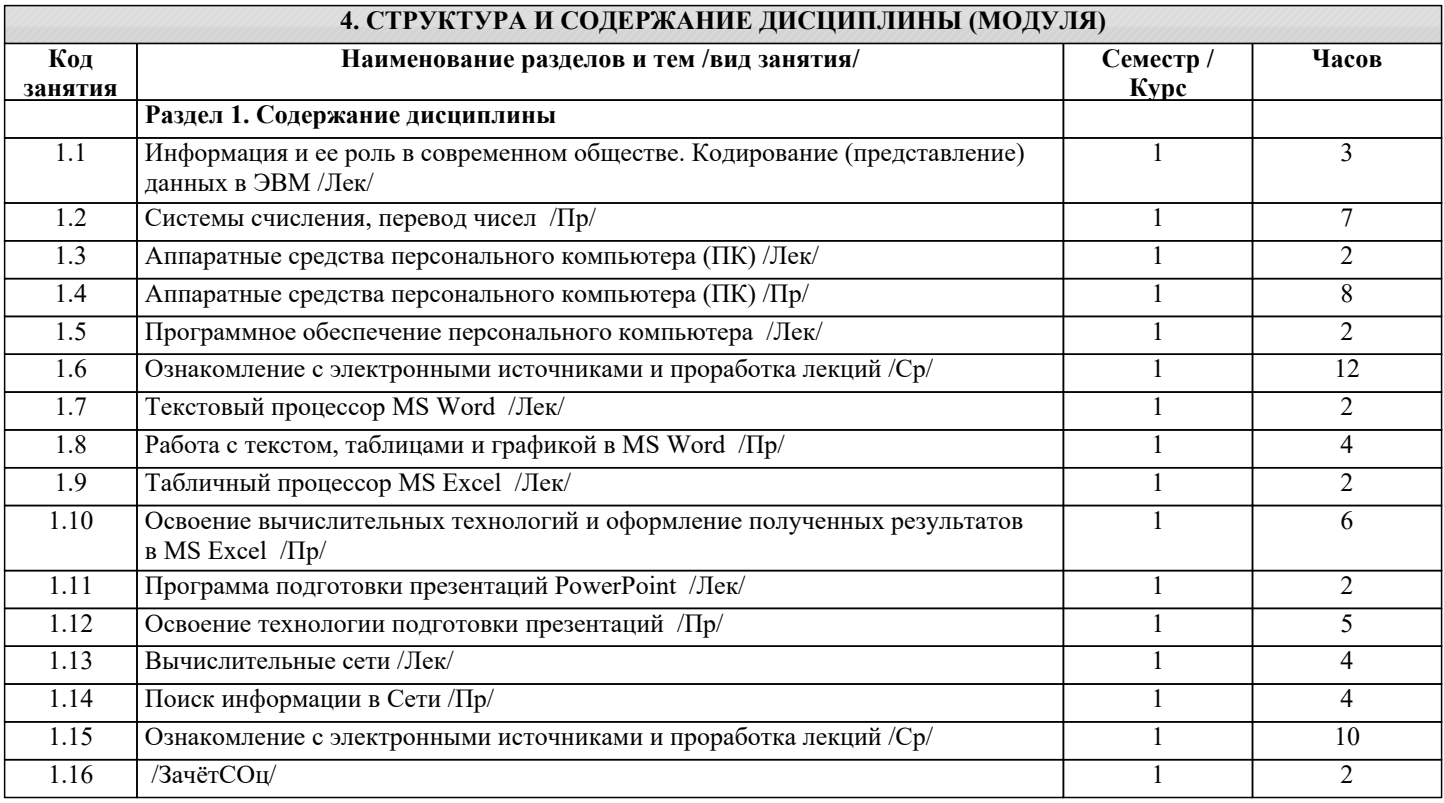

## **5. ОЦЕНОЧНЫЕ СРЕДСТВА**

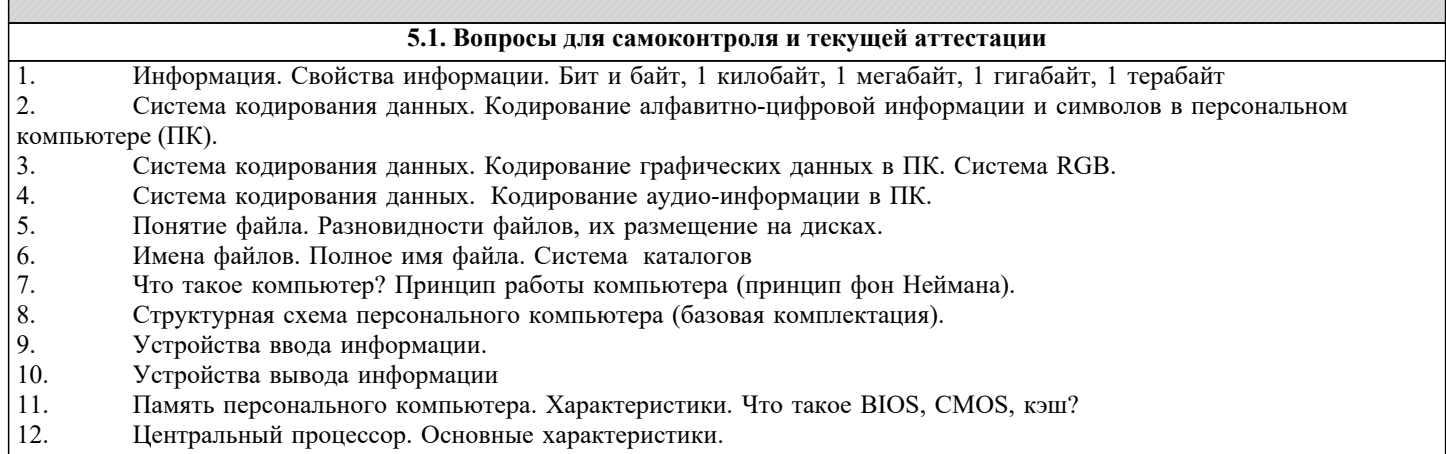

- 13. Накопитель информации на жестком магнитном диске. Принцип работы, характеристики.<br>14. Устройство отображения информации с использованием «электронных чернил», характери
- 14. Устройство отображения информации с использованием «электронных чернил», характеристики<br>15. Устройство отображения информации, ЖК-монитор, принцип работы, характеристики. Видеокар
- 15. Устройство отображения информации, ЖК-монитор, принцип работы, характеристики. Видеокарта
- 16. Принтеры. Классификация. Матричные принтеры, принципы работы, характеристики.
- 17. Принтеры. Классификация. Струйные принтеры, принципы работы, характеристики.
- 18. Принтеры. Классификация. Лазерные принтеры, принципы работы, характеристики.
- 19. CD-ROM, CD-R, CD-RW. Характеристики, принципы записи и считывания информации.
- 20. DVD-R диски, принцип записи и считывания информации, характеристики.
- 21. DVD-RW диски, принцип записи и считывания информации, характеристики.
- 22. Клавиатура ПЭВМ. Назначение клавиш.<br>23. Программное обеспечение ПК. Общая ха
- 23. Программное обеспечение ПК. Общая характеристика.<br>24. Сперационная система (ОС) WINDOWS. Что обеспечи
- 24. Операционная система (ОС) WINDOWS. Что обеспечивает? История развития.<br>25. Операционная система (ОС) WINDOWS. Построение файловой структуры.
- 25. Операционная система (ОС) WINDOWS. Построение файловой структуры.<br>26. WINDOWS-XP. WINDOWS 7. Рабочий стол. Настройка.
- 26. WINDOWS-XP, WINDOWS 7. Рабочий стол. Настройка.<br>27. Вилы интерфейсов. Пользовательские интерфейсы прило
- 27. Виды интерфейсов. Пользовательские интерфейсы приложений WINDOWS- XP WINDOWS 7.
- 28. Общие принципы управления файловой структурой. Схема реализации.
- Использование "стандартной триады" и "мышиной" технологии при управлении файловой структурой
- 30. POWER POINT. Назначение, возможности. Пользовательский интерфейс.
- 31. Как создать, переименовать, удалить папку (каталог) и файл с помощью Проводника
- 32. WINDOWS- XP, WINDOWS 7. Настройка экрана монитора.<br>33. Особенности форматирования текста программами WORD и
- 33. Особенности форматирования текста программами WORD и EXCEL.
- 34. Особенности форматирования символов программами WORD и EXCEL.
- 35. Особенности работы с таблицами в программах WORD и EXCEL. Преимущества EXCEL.
- 36. Как создать, переименовать, удалить папку (каталог) и файл с помощью Total Commander.
- 37. Управление файловой структурой с использованием менеджеров Проводник и Total Commander. Сравнительный анализ.

- 38. Работа с WINDOWS: создать ярлык для документа (программы).
- 39. EXCEL. Способы ввода данных в ячейку. Коррекция и фиксация данных в ячейке.
- 40. ЕХСЕL. Типы данных, вводимых в ячейку.<br>41. ЕХСЕL. Относительные ссылки. Пример ис
- ЕХСЕL. Относительные ссылки. Пример использования относительных ссылок.
- 42. EXCEL. Абсолютные ссылки. Пример использования абсолютных ссылок.
- 43. EXCEL. Выделение строк, столбцов, ячеек (смежных, не смежных), поля выделения.<br>44 EXCEL. Информация, вводимая в ячейку. Форматы чисел. Выравнивание данных в я
- 44. EXCEL. Информация, вводимая в ячейку. Форматы чисел. Выравнивание данных в ячейках.
- 45. ЕХСЕL. Строки, столбцы, их высота и ширина. Добавление и удаление строк и столбцов.<br>46 EXCEL. Копирование (размножение) формул. Копирование и перетаскивание вылеленных
- 46. EXCEL. Копирование (размножение) формул. Копирование и перетаскивание выделенных ячеек. Использование "мышиной технологии".
- 47. **EXCEL.** Построение простейших диаграмм.<br>48 EXCEL. Порядок создания документа, содет
- 48. EXCEL. Порядок создания документа, содержащего текст и таблицу. Просмотр перед печатью.
- 49. Особенности построения пользовательских интерфейсов.Office 2003 и Office 2007.
- 50. Электронная почта E-mail, Web-mail. Система адресации. Создание собственного «почтового ящика».
- 51. WORD. Методы создания таблиц.
- 52. WORD. Создание документа, совмещающего текст и рисунок, их взаимосвязь.
- 53. WORD. Правила сохранения документа. Диалоговое окно «Сохранение документа».
- EXCEL, WORD. Вставка рисунков и объектов WordArt.
- 55. WORD. Использование автофигур, ввод текста в автофигуру.
- 56. WORD. Позицирование текста с использованием таблиц.
- 57. POWER POINТ. Создание слайдов различной структуры. Форматирование содержимого слайда.
- 58. POWER POINТ. Создание презентации на заданную тему

59. POWER POINТ. Настройка способов показа слайдов, использование анимации и эффектов.

#### **5.2. Темы письменных работ (контрольных и курсовых работ, рефератов)**

Не предусмотрены.

## **5.3. Оценочные средства для промежуточной аттестации**

1. Понятие информатики. Предмет и задачи информатики.

- 2. Информатизация общества и место информатики в современном мире.
- 3. Понятие информации, ее особенности и виды. Экономическая информация, ее свойства, структура.
- 4. История ЭВМ. Поколения ЭВМ. Развитие программного обеспечения.
- 5. Принципы фон Неймана. Особенности современных компьютеров.

6. Архитектура ПЭВМ. Магистрально-модульный принцип. Периферийные и внутренние устройства, схема

взаимодействия.

7. Развитие компьютеров IBM PC. Причины успеха персональных ЭВМ. Принцип открытой архитектуры. Ограниченность области применения персональных ЭВМ.

- 8. Назначение основных устройств ЭВМ: центрального процессора, внутренней памяти.
- 9. Классификация ЭВМ. Основные характеристики вычислительной техники.
- 10. Классификация программного обеспечения.
- 11. Организация файловой системы и обслуживание файловой структуры персонального компьютера.
- 12. Вычислительные системы, назначение, классификация, архитектура.
- 13. Назначение программных средств, их классификация, состав.
- 14. Операционные системы (ОС), их функции, виды ОС.
- 15. Операционная система MS DOS. Интерфейс командной строки. Файловая система.
- 16. Операционная система Windows: характеристика и архитектура.

17. Интерфейс и запуск программ в ОС Windows.

18. Работа с файлами и папками в ОС Windows.

19. Использование сервисных программ: работа с архивами, антивирусная борьба, обслуживание дисков в ОС Windows.

20. Функции тестирующих программ, утилит, драйверов, операционных оболочек и др. системных программ.

## **6. УЧЕБНО-МЕТОДИЧЕСКОЕ И ИНФОРМАЦИОННОЕ ОБЕСПЕЧЕНИЕ ДИСЦИПЛИНЫ (МОДУЛЯ) 6.1. Рекомендуемая литература 6.1.1. Основная литература** Авторы, составители | издательство, год, эл. адрес издательство, год, эл. адрес издательство, год, эл. адрес Л1.1 Кадырова Г. Р. Информатика: учебно-практическое пособие: Учебники и учебные пособия для ВУЗов Ульяновск: УлГТУ, 2013 http://biblioclub.ru/index.php? page=book&id=363404&sr=1 **6.1.2. Дополнительная литература** Авторы, составители | Саветноство, год, эл. адрес и Заглавие Издательство, год, эл. адрес Л2.1 Романова А. А. Информатика: Учебно-методическое пособие Омская юридическая академия, 2015 https://biblioclub.ru/index.php? page=book\_red&id=375165 **6.2. Перечень ресурсов информационно-телекоммуникационной сети "Интернет" 6.2.1 Перечень программного обеспечения** 6.3.1.1 Microsoft Windows, OpenOffice. **6.2.2 Перечень информационных справочных систем и ресурсов сети Интернет** 6.3.2.1 moodle.stk71.ru - Электронная информационно-образовательная среда(ЭИОС) 6.3.2.2 http://biblioclub.ru/ ЭБС «Университетская библиотека online»

#### **7. МАТЕРИАЛЬНО-ТЕХНИЧЕСКОЕ ОБЕСПЕЧЕНИЕ ДИСЦИПЛИНЫ (МОДУЛЯ)**

7.1 Специальные помещения представляют собой учебные аудитории для проведения занятий лекционного типа, занятий семинарского типа, курсового проектирования (выполнения курсовых работ), групповых и индивидуальных консультаций, текущего контроля и промежуточной аттестации, а также помещения для самостоятельной работы и помещения для хранения и профилактического обслуживания учебного оборудования. Специальные помещения укомплектованы специализированной мебелью и техническими средствами обучения, служащими для представления учебной информации большой аудитории. Для проведения занятий лекционного типа предлагаются наборы демонстрационного оборудования и учебно-наглядных пособий, обеспечивающие тематические иллюстрации, соответствующие примерным программам дисциплин (модулей), рабочим учебным программам дисциплин (модулей). Помещения для самостоятельной работы обучающихся оснащены компьютерной техникой с возможностью подключения к сети «Интернет» и обеспечением доступа в электронную информационно - образовательную среду.

## **8. МЕТОДИЧЕСКИЕ УКАЗАНИЯ ДЛЯ ОБУЧАЮЩИХСЯ ПО ОСВОЕНИЮ ДИСЦИПЛИНЫ (МОДУЛЯ)**

Обучающимся необходимо помнить, что качество полученного образования в немалой степени зависит от активной роли самого обучающегося в учебном процессе. Обучающийся должен быть нацелен на максимальное усвоение подаваемого лектором материала, после лекции и во время специально организуемых индивидуальных встреч он может задать лектору интересующие его вопросы.

Лекционные занятия составляют основу теоретического обучения и должны давать систематизированные основы знаний по дисциплине, раскрывать состояние и перспективы развития соответствующей области науки, концентрировать внимание -обучающихся на наиболее сложных и узловых вопросах, стимулировать их активную познавательную деятельность и способствовать формированию творческого мышления.

Главная задача лекционного курса - сформировать у обучающихся системное представление об изучаемом предмете, обеспечить усвоение будущими специалистами основополагающего учебного материала, принципов и закономерностей развития соответствующей научно-практической области, а также методов применения полученных знаний, умений и навыков.

Основные функции лекций: 1. Познавательно-обучающая; 2. Развивающая; 3. Ориентирующе-направляющая; 4. Активизирующая; 5. Воспитательная; 6. Организующая; 7. информационная.

Выполнение практических заданий служит важным связующим звеном между теоретическим освоением данной дисциплины и применением ее положений на практике. Они способствуют развитию самостоятельности обучающихся, более активному освоению учебного материала, являются важной предпосылкой формирования профессиональных качеств будущих специалистов.

Проведение практических занятий не сводится только к органическому дополнению лекционных курсов и самостоятельной работы обучающихся. Их вместе с тем следует рассматривать как важное средство проверки усвоения обучающимися тех или иных положений, даваемых на лекции, а также рекомендуемой для изучения литературы; как форма текущего контроля за отношением обучающихся к учебе, за уровнем их знаний, а следовательно, и как один из важных каналов для своевременного подтягивания отстающих обучающихся.

При подготовке важны не только серьезная теоретическая подготовка, но и умение ориентироваться в разнообразных практических ситуациях, ежедневно возникающих в его деятельности. Этому способствует форма обучения в виде практических занятий. Задачи практических занятий: закрепление и углубление знаний, полученных на лекциях и приобретенных в процессе самостоятельной работы с учебной литературой, формирование у обучающихся умений и навыков работы с исходными данными, научной литературой и специальными документами. Практическому занятию должно предшествовать ознакомление с лекцией на соответствующую тему и литературой, указанной в плане этих занятий. При проведении учебных занятий обеспечиваются развитие у обучающихся навыков командной работы, межличностной коммуникации, принятия решений, лидерских качеств (включая при необходимости проведение интерактивных лекций, групповых дискуссий, ролевых игр, тренингов, анализ ситуаций и имитационных моделей, преподавание дисциплин (модулей) в форме курсов, составленных на основе результатов научных исследований, проводимых организацией, в том числе с учетом региональных особенностей профессиональной деятельности выпускников и потребностей работодателей). Самостоятельная работа может быть успешной при определенных условиях, которые необходимо организовать. Ее правильная организация, включающая технологии отбора целей, содержания, конструирования заданий и организацию контроля, систематичность самостоятельных учебных занятий, целесообразное планирование рабочего времени позволяет привить студентам умения и навыки в овладении, изучении, усвоении и систематизации приобретаемых знаний в процессе обучения, привить навыки повышения профессионального уровня в течение всей трудовой деятельности. Для контроля знаний студентов по данной дисциплине необходимо проводить оперативный, рубежный и итоговый контроль.

Оперативный контроль осуществляется путем проведения опросов студентов на семинарских занятиях, проверки выполнения практических заданий, а также учета вовлеченности (активности) студентов при обсуждении мини-докладов, организации ролевых игр и т.п.

Контроль за самостоятельной работой студентов по курсу осуществляется в двух формах: текущий контроль и итоговый. Рубежный контроль (аттестация) подразумевает проведение тестирования по пройденным разделам курса. В тестирование могут быть включены темы, предложенные студентам для самостоятельной подготовки, а также практические задания.